## New in STaTa<sup>[18]</sup>

# **[Bayesian model averaging](https://www.stata.com/new-in-stata/bayesian-model-averaging-for-linear-regression/)**

Uncertain which predictors to include in your regression model? Would you like to account for this uncertainty in your anaysis? Want to learn about influential models and important predictors?

Stata's new Bayesian model averaging (BMA) suite can help.

- Model choice, inference, and prediction
- Influential models using posterior model probabilities (PMPs)
- Important predictors using posterior inclusion probabilities (PIPs)
- Uniform, binomial, and beta-binomial model priors
- Many *g*-priors: fixed, robust, hyper-*g*, ...
- Posterior inference, including credible intervals, for coefficients and predictions
- Jointness measures for pairs of predictors
- Variable-inclusion maps
- Predictive performance using log predictive-score (LPS)
- Top models by posterior model probability  $x1$  $x2$  $x10$ x3 Coefficient  $x7$ Positive x9 Negative Not included x6 x5  $40^{\circ}$

• And more

Stata's new **bma** suite performs BMA, which combines results from multiple candidate models weighted by models' probabilities given the observed data. This leads to more reliable inference and prediction that accounts for model uncertainty.

### BMA workflow

Fit BMA linear regression

**. bmaregress y x1-x100**

Save BMA simulation results

**. bmaregress, saving(bmamcmc)**

Check BMA convergence

**. bmagraph pmp**

Identify influential models by using PMP

**. bmastats models**

Identify important predictors by using PIP

**. bmastats pip x10-x20**

Visually explore important predictors by producing variable-inclusion maps

**. bmagraph varmap**

Explore model-size distributions

- **. bmastats msize**
- **. bmagraph msize**

Simulate posterior distributions of model parameters

**. bmacoefsample, saving(bmacoef)**

Obtain posterior summaries of model parameters

**. bayesstats summary**

Plot posterior distributions of coefficients

**. bmagraph coefdensity {x1} {x2}**

Generate predictions and predictive credible intervals

- **. bmapredict ypmean, mean**
- **. bmapredict y\_cril y\_criu, cri**

Compare predictive performance of BMA models using LPS

**. bmastats lps bma1 bma2 if testsample == 1**

#### BMA linear regression

Fit a BMA linear regression of **y** on **x1** through **x40** to explore 240 potential models. Use the default **Beta-binomial(1, 1)** model prior uniform over the model size and the **Hyper-g(3)** prior for the *g* parameter of Zellner's *g* prior. Save simulation results, specify a random-number seed for reproducibility, and display results only for predictors with a PIP of at least 0.1.

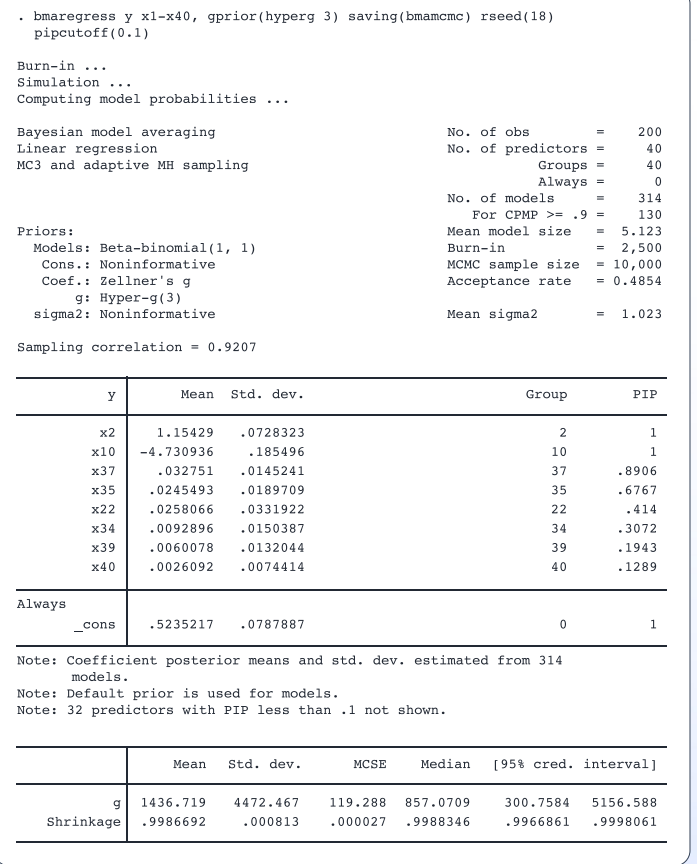

**bmaregress** explored 314 models with an average model size of 5.123. Predictors **x2** and **x10** with PIPs of 1 were included in essentially all considered models. And roughly 90% of the models included predictor **x37**. There are also 32 predictors with a PIP less than 0.1, which are not shown in the output.

Because we specified a random prior for the *g* parameter, we also see the posterior summaries for it and the shrinkage parameter, which is *g/*(*g* + 1). The shrinkage is close to 1, so there is little shrinkage of coefficients toward 0 in this model.

#### Posterior model probabilities (PMPs)

Check BMA convergence, and explore the number of models with high PMP

**. bmagraph pmp**

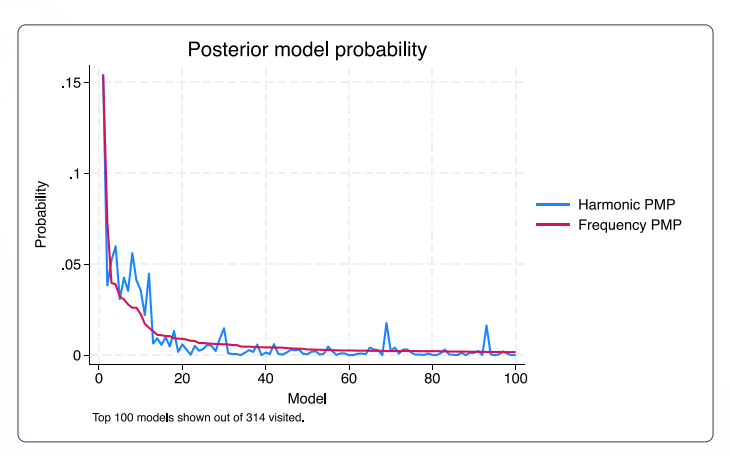

Explore influential models ranked by their PMPs

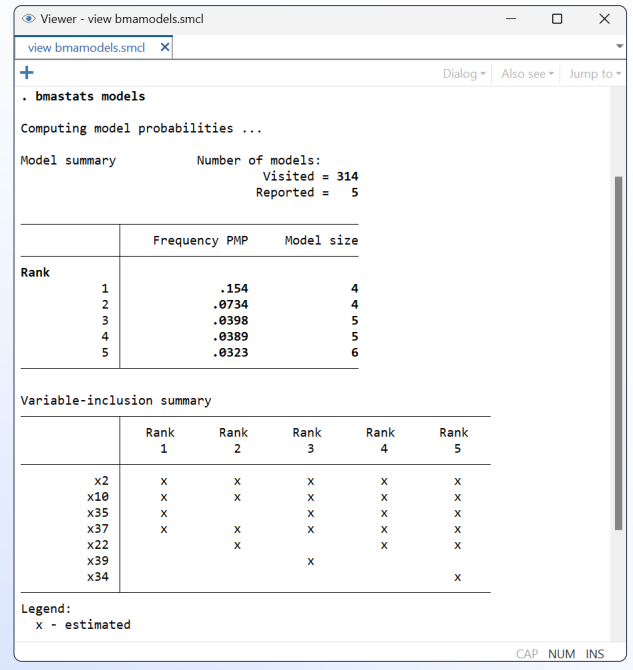

By default, **bmastats models** shows the top 5 models ranked by their PMP, but we can specify the **top()** option to see more models. The model with the highest PMP of 0.154 includes the predictors **x2**, **x10**, **x35**, and **x37**. The model with the next-highest PMP of 0.0734 includes all the same predictors, except that **x22** is included instead of **x35**. The remaining listed models have similar PMPs below 0.05.

#### Identify important predictors

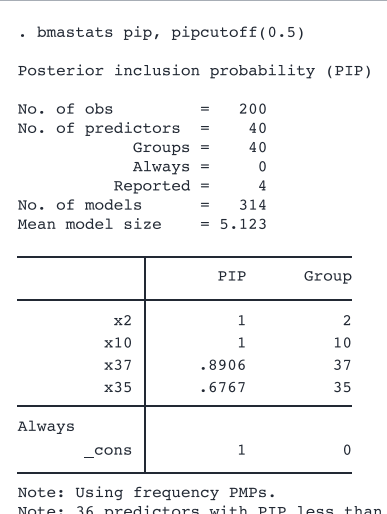

.5 not shown.

#### Variable-inclusion maps

**. bmagraph varmap, pipcutoff(0.1)**

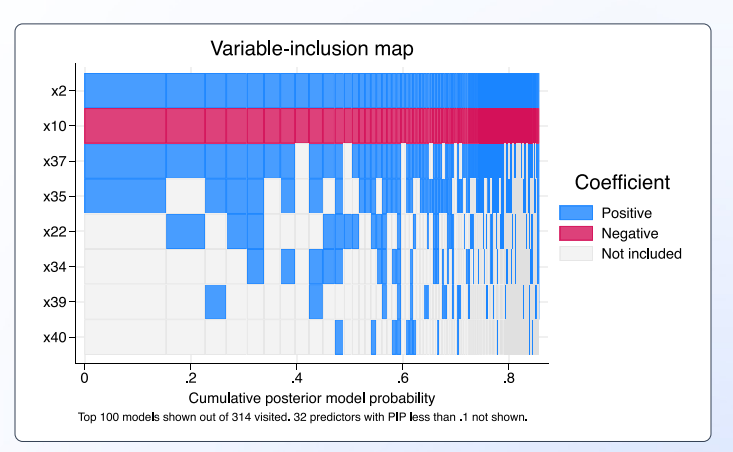

#### Jointness measures

Explore jointness for pairs of predictors

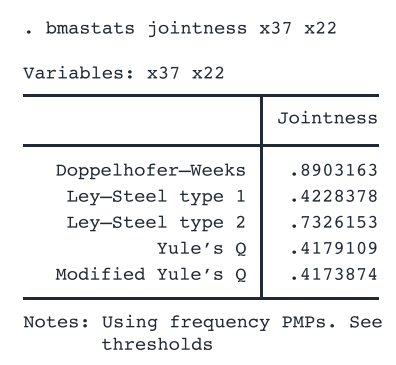

#### Posterior inclusion probabilities (PIPs) Posterior summaries: Credible intervals

Simulate posterior distributions of model parameters, including regression coefficients

**. bmacoefsample, saving(coefmcmc) rseed(18)**

Obtain posterior summaries, including posterior means and credible intervals

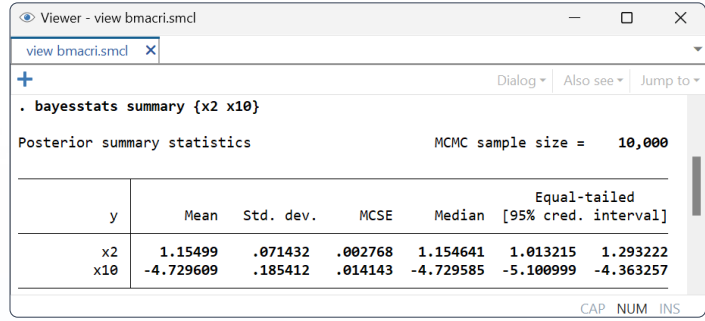

#### Coefficient posterior density plots

Plot posterior density for coefficient of predictor x37

**. bmagraph coefdensity {x37}**

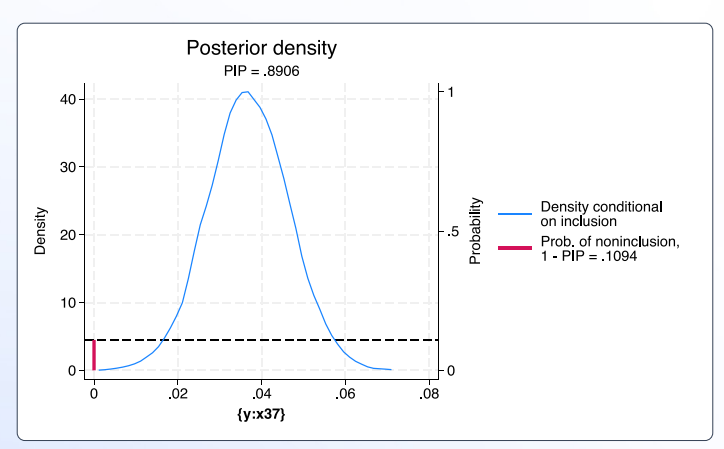

#### And much more

Generate posterior predictive means

**. bmapredict ypmean, mean**

Generate posterior predictive credible intervals

**. bmapredict y\_cril y\_criu, cri**

Check the model's performance

**. bmastats lps if testsample == 1**

#### **[stata.com/bma](https://www.stata.com/new-in-stata/bayesian-model-averaging-for-linear-regression/)**

© 2023 StataCorp LLC | Stata is a registered trademark of StataCorp LLC, 4905 Lakeway Drive, College Station, TX 77845, USA.

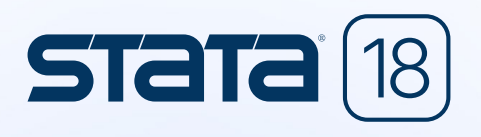